## Partial Quadratics, their Pushwards, and Signature Invariants for Tangles [Dror Bar-Natan:](http://www.math.toronto.edu/~drorbn) [Talks:](http://www.math.toronto.edu/~drorbn/Talks) [ICERM-2305:](http://www.math.toronto.edu/~drorbn/Talks/ICERM-2305/) Thanks for inviting me to ICERM!  $ωεβ:=http://drorbn.net/icerm23$  $ωεβ:=http://drorbn.net/icerm23$  $ωεβ:=http://drorbn.net/icerm23$

Abstract. Following a general discussion of the computation of zombians of unfinished columbaria (with examples), I will tell you about my recent joint work with Jessica Liu on what we feel is the "textbook" extension of knot signatures to tangles, which for unknown reasons, is not in any of the textbooks that we know.

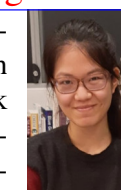

Jessica Liu

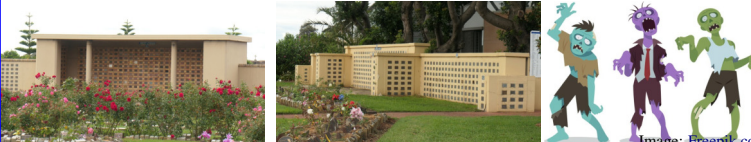

Columbaria in an East Sydney Cemetery

Jacobian, Hamiltonian, Zombiar

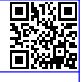

```
SetAttributes[Bndry, Orderless];
CF[b_Bndry] :=
 RotateLeft[# , First@Ordering[# ] - 1] & /@ b
Kas[P[i_, j_]] :=
 Kas[CF@Bndry[{i, j}], 0,
   PQ[Subspace[{yi, yj}, {yi, yj}], 0]]
Kas[X[i_, j_, k_, l_]] := If [PositiveQ@X[i, j, k, l],
   KasCF@Bndry[{-i, j, k, -l}], 0,
    PQ Subspace [y_{-i}, y_j, y_k, y_{-l}], \{y_{-i}, y_j, y_k, y_{-l}\},
       \frac{1}{2} (\eta_{-i}^2 + 2 u \eta_{-i} \eta_j + v \eta_j^2 + 2 \eta_{-i} \eta_k + 2 u \eta_j \eta_k + \eta_k^2 +
            2 u \eta_{-i} \eta_{-l} + 2 \eta_{j} \eta_{-l} + 2 u \eta_{k} \eta_{-l} + v \eta_{-l}^{2} \Big\| \Big\| ,
   KasCF@Bndry[{-i, -j, k, l}], 0,
    PQ Subspace [y_{-j}, y_k, y_l, y_{-i}], \{y_{-j}, y_k, y_l, y_{-i}\}\],
       \frac{1}{2} (-v \eta_{-i}^2 – 2 u \eta_{-i} \eta_{-j} – \eta_{-j}^2 – 2 \eta_{-i} \eta_k – 2 u \eta_{-j} \eta_k –
            v \eta_{k}^{2} – 2 u \eta_{-i} \eta_{l} – 2 \eta_{-j} \eta_{l} – 2 u \eta_{k} \eta_{l} – \eta_{l}^{2}\big)\big]\overline{1}Kas /: Kas[b1_, σ1_, pq1_] ⋃ Kas[b2_, σ2_, pq2_] :=
```
**Kas[CF@Join[***b1***,** *b2***],** σ*1* **+** σ*2***,** *pq1* **⊕** *pq2***];** (\* FM for FaceMerge \*) **Kas[Bndry[{***li*\_\_\_**,** *i*\_**,** *ri*\_\_\_**}, {***lj*\_\_\_**,** *j*\_**,** *rj*\_\_\_**},** *bs*\_\_\_**],** σ\_**, PQ[Subspace[***vs*\_**,** *gs*\_**],** *Q*\_**]] // FM**<sup>*i*</sup>,  $j$  := **Module**  $[$   $\{\phi\}$ **, ϕ = Echo@LT[{y0} ⋃ Complement[***vs***, {y***i***, y***j***}],** *vs***,**  ${y_0 \rightarrow y_i + y_j}$ Table<sup>[**v**</sup>  $\rightarrow$  **v**, {**v**, Complement<sup>[*vs*</sup>, {*y*<sub>*i*</sub>, *y*<sub>*j*</sub>}]}]]; **Kas[CF@Bndry[{***ri***,** *li***,** *i***,** *rj***,** *lj***,** *j***},** *bs***],** σ **, PQ[Subspace[***vs***,** *gs***],** *Q***] // ϕ\* // Echo // ϕ\*] ]**

```
RowReduce[
   Join[Table[Coefficient[g, v], {g, gens},
      {v, Sort[vs]}], IdentityMatrix[Length@gens],
     2]];
CF[Subspace[{}, {0 ...}]] := Subspace[{}, {}];
CF[Subspace[vs_, {}]] := Subspace[Sort[vs], {}];
CF[Subspace[vs_, gens_]] := Module[{cvs = Sort[vs]},
   Subspace[cvs,
    DeleteCases[
      (RowRed[Subspace[vs, gens]][[All, ;; Length@vs]]. PQ /: PQ[sub1_, Q1_] @PQ[sub2_, Q2_] :=
       cvs, 0]
   ]];
CF[lt_LT] := Sort /@ lt
CFSteps[Subspace[{}, {0 ...}]] := {};
CFSteps[Subspace[vs_, {}]] := {};
CFSteps[sub_] :=
  RowRed[sub]〚All, -Length@RowRed[sub] ;;〛;
Eval[Q_, v_, w_] :=
  Expand [Q \vee w] //\cdot {\eta_{i_{-}} y_{i_{-}} \rightarrow 1, \eta_{i_{-}}^2 y_{i_{-}}^2 \rightarrow 2}/\cdot(\eta | y) \rightarrow 0;Eval[ϕ_, v_] :=
  Expand [\phi \ \nu] /. \left\{\eta_{i_{-}} y_{i_{-}} \rightarrow 1, \ \eta_{i_{-}}^2 y_{i_{-}} \rightarrow 2 \, \eta_i\right\} /.
  y__  0;
Pivot[v_{\_}Plus] := v[[1]]; Pivot[v_{\_}] := v;
y<sup>i</sup><sub>1</sub>___ := \eta_i; \eta_i^* := y_i;
(vs_List)* := Table[v*, {v, vs}];
CF[PQ[sub_Subspace, Q_]] := Module[{csub, cvs, cgens},
  {cvs, cgens} = List @@ (csub = CF[sub]);
  PQ[csub, Sum[Eval[Q, v, w] Pivot[v]* Pivot[w]* / 2,
     {v, cgens}, {w, cgens}]]
]
Perp[Subsp_] := Module[{pp, cvs, cgens},
  {cvs, cgens} = List @@ CF@Subsp;
  pp = Complement[cvs, Pivot /@ cgens]*;
  CF@Subspace[cvs*,
    Table[p - Sum[Coefficient[g, p*] Pivot[g]*,
        {g, cgens}], {p, pp}]
   ]
]
Id[vs_] := LT[vs, vs, Table[v  v, {v, vs}]]
LT[dom_, ran_, rs_]*[Subspace[ran_, gens_]] :=
 Perp@CF@Subspace[dom*, Table[
      Sum[Eval[p, v /. rs] v*, {v, dom}],
      {p, Perp[Subspace[ran, gens]]〚2〛}
     ]]
LT[dom_, ran_, rs_]*[PQ[sub_, Q_]] := CF@PQ[
   LT[dom, ran, rs]*[sub],
   Sum[Eval[Q, v1 /. rs, v2 /. rs] v1* v2* / 2,
     {v1, dom}, {v2, dom}]
  ]
```
**RowRed[Subspace[***vs*\_**,** *gens*\_**]] :=**

```
Subspace /: Subspace[v1s_, gen1s_] ⊕
   Subspace[v2s_, gen2s_] :=
  CF@Subspace[v1s ⋃ v2s, gen1s ⋃ gen2s];
Subspace /: Subspace[vs_, gen1s_] +
   Subspace[vs_, gen2s_] :=
  CF@Subspace[vs, gen1s ⋃ gen2s];
Subspace /: sub1_Subspace ⋂ sub2_Subspace :=
  Perp[Perp[sub1] + Perp[sub2]];
Subspace /: v_ ∈ Subspace[vs_, gens_] :=
  (Subspace[vs, gens] ⋂ Subspace[vs, {v}])〚2〛 =!= {};
  CF@PQ[sub1 ⊕ sub2, Q1 + Q2];
PQ /: CirclePlus[PQ1_PQ, PQs__PQ] :=
  CirclePlus @@ Join[{PQ1 ⊕ First[{PQs}]},
    {PQs}〚2 ;;〛];
AnnPQ[_Subspace,Q_][Subspace[vs_, gens_]] :=
  ⋂ Perp@Subspace[vs*, Table[Eval[Q, g], {g, gens}]]
Ker[LT[{}, _, _]] := Subspace[{}, {}];
Ker[LT[dom_, {}, _]] := Subspace[dom, dom];
Ker[LT[dom_, ran_, rs_]] := Module[{ns},
  ns = NullSpace[Table[Coefficient[d /. rs, r],
     {r, ran}, {d, dom}]];
  If[Length@ns > 0, CF@Subspace[dom, ns.dom],
   Subspace[dom, {}]]
]
(*will return a LT that is a section on the image*)Section[LT[dom_, ran_, rs_]] :=
 Module[{im = Subspace[ran, dom /. rs], newrs = {}},
  newrs =
   Thread[Pivot \varphi (CF[im][2]) \rightarrow(CFSteps[im].dom)〚 ;; Length@CF[im]〚2〛〛];
  LT[ran, dom,
   Join[newrs,
    Thread[Complement[ran, Pivot /@ (CF[im]〚2〛)] 
      0]]]
 ]
Section[LT[Subspace[vs_, gens_], ran_, rs_]] :=
  Section[LT[gens, ran, rs]];
(LT[dom_, ran_, rs_])*[Subspace[dom_, gens_]] :=
 CF@Subspace[ran, gens /. rs]
lt_LT*[PQ[sub_, Q_]] :=
  CF@Section[CF[lt]]*[
    CF@PQ[Ann_{PQ[sub,Q]}[Ker[CF[lt]]], Q]Sig[PQ[Subspace[vs_, gens_], Q_]] :=
  Plus @@
   Sign@Eigenvalues[Table[Eval[Q, v, w],
       {v, gens}, {w, gens}]];
```